## Package 'SPCDAnalyze'

March 12, 2019

Type Package

Title Design and Analyze Studies using the Sequential Parallel Comparison Design

Version 0.1.0

Author David A. Schoenfeld

Maintainer David A. Schoenfeld <dschoenfeld@mgh.harvard.edu>

Description Programs to find the sample size or power of studies using the Sequential Parallel Comparison Design (SPCD) and programs to analyze such studies. This is a clinical trial design where patients initially on placebo who did not respond are re-randomized between placebo and active drug in a second phase and the results of the two phases are pooled. The method of analyzing binary data with this design is described in Fava,Evins, Dorer and Schoenfeld(2003) <doi:10.1159/000069738>, and the method of analyzing continuous data is described in Chen, Yang, Hung and Wang (2011) <doi:10.1016/j.cct.2011.04.006>.

License Unlimited

Encoding UTF-8

LazyData true

Depends nlme, lme4, plyr

NeedsCompilation no

Repository CRAN

Date/Publication 2019-03-12 15:56:17 UTC

### R topics documented:

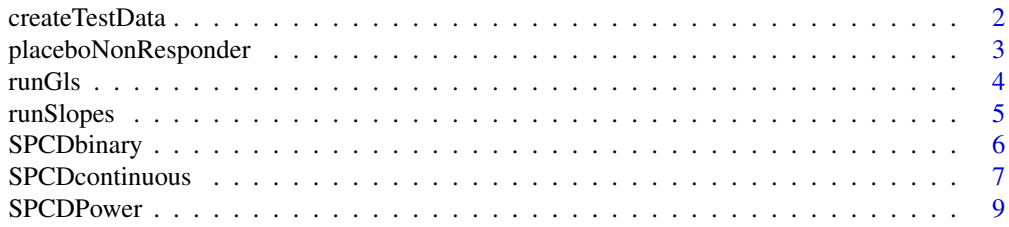

#### <span id="page-1-0"></span>**Index** [11](#page-10-0)

<span id="page-1-1"></span>createTestData *Creates a test data set for the example*

#### Description

Helper function for example that creates a test data set in the proper format

#### Usage

```
createTestData(times = c(0:11), transition = 5, rx1 = 0.5, rx2 = 1, slope = 0.5,
error=0.3, n = c(50, 50, 50)
```
#### Arguments

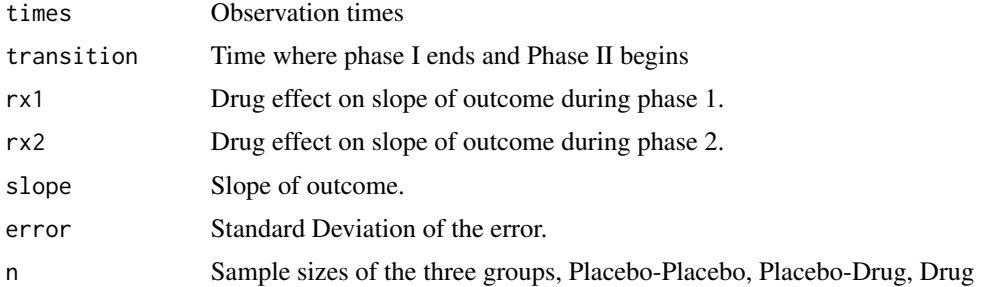

#### Details

The model used is that the outcome is equal to (slope) times times for patients in the Placebo cohort with the addition of rx1 for the Drug cohort, during the first phase, and is equal to (slope+rx2) times (times-transition) for the Drug group in the second phase, and slope for the Placebo group in the second phase. A random noise is added to each observation with standard deviation error

#### Value

A dataframe is returned with variables:

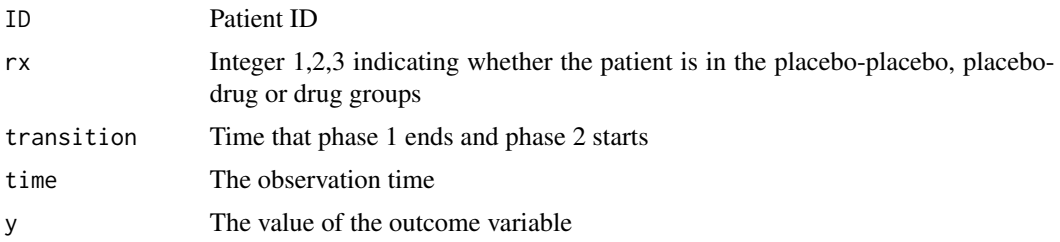

#### Author(s)

David A. Schoenfeld

#### <span id="page-2-0"></span>References

Fava, M., Evins, A. E., Dorer, D. J., and Schoenfeld, D. A. (2003). The problem of the placebo response in clinical trials for psychiatric disorders: culprits, possible remedies, and a novel study design approach. *Psychotherapy and Psychosomatics*, 72,3, 115–127.

Chen, Y. F., Yang, Y., Hung, H. J., & Wang, S. J. (2011). Evaluation of performance of some enrichment designs dealing with high placebo response in psychiatric clinical trials. *Contemporary clinical trials*, 32,4, 592-604.

#### Examples

createTestData(times=0:3,n=c(3,3,3),transition=5,rx1=0,rx2=0)

placeboNonResponder *Example of helper function for determining placebo nonresponse*

#### Description

The input to SPCDcontinuous requires a logical field which says that the patient was not a placebo responder in the the first phase of the study. Usually this is determined by whether their outcome was greater than a specified value but could have other criteria. This an example program which specifies non-responders as patients whose first phase results were greater than a constant.

#### Usage

```
placeboNonResponder(data, ID = "ID", k = 0)
```
#### Arguments

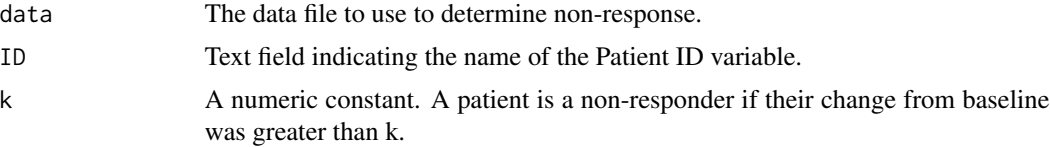

#### Value

A new data frame with a variable named nonResponder.

#### Note

The choice of criteria should be specified in the protocol. One suggesting is to consider a non responder to be a patient who would still be eligible for the study.

#### Author(s)

David A. Schoenfeld, dschoenfeld@mgh.harvard.edu

#### <span id="page-3-0"></span>References

Chen, Y. F., Yang, Y., Hung, H. J., & Wang, S. J. (2011). Evaluation of performance of some enrichment designs dealing with high placebo response in psychiatric clinical trials. *Contemporary clinical trials*, 32,4, 592-604.

#### Examples

```
data1=createTestData(times=0:11,n=c(50,50,50),transition=5,rx1=0,rx2=0)
data1=placeboNonResponder(data1,k=0)
```
<span id="page-3-1"></span>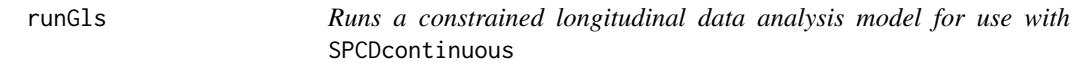

#### Description

The function SPCDFcontinuous requires an analysis function which estimates the treatment effect and it's standard error for each phase of the study. This function uses the so called cLDA model to analyze the data. In the situation where their are only pre-test and post-test measurements this is roughly equivalent to an analysis of covariance. This function can either be used as is or be used as a model for a user supplied function.

#### Usage

```
runGls(combData, times = "time")
```
#### Arguments

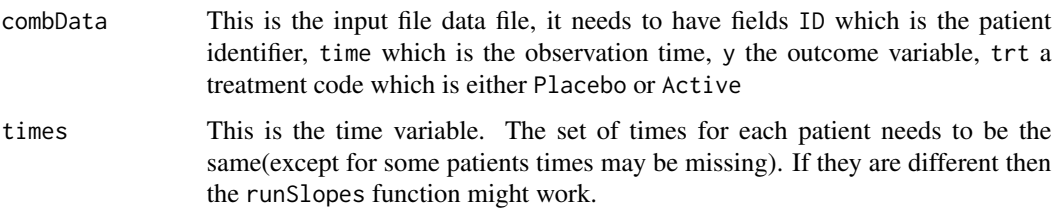

#### Value

A numerical vector of length 3 which gives the treatment effect, it's standard are and the z-score which is the ratio of the treatment effect to it's standard error. The function SPCDcontinuous will use the number of patients as the degrees of freedom to compute p-values.

#### Author(s)

David A. Schoenfeld dschoenfeld@mgh.harvard.edu

#### <span id="page-4-0"></span>runSlopes 5

#### References

Liang, K. Y. and Zeger, S. (2000). Longitudinal data analysis of continuous and discrete responses for pre-post designs. *Sankhya: The Indian Journal of Statistics, Series B* 62, 134–148.

#### See Also

[SPCDcontinuous](#page-6-1)

#### Examples

```
data1=createTestData(times=c(0,5,11),n=c(50,50,50),transition=5,rx1=0,rx2=0)
data1=placeboNonResponder(data1,k=0)
#Example of use of function outside of SPCDcontinous
data1$trt=ifelse(data1$rx==3,'Active','Placebo')
runGls(data1,time='time')
```
<span id="page-4-1"></span>runSlopes *Runs a random slopes model for use with* SPCDcontinuous

#### Description

The function SPCDFcontinuous requires an analysis function which estimates the treatment effect and it's standard error for each phase of the study. This function uses the random slopes model to analyze the data.This is a random effects model with a random slope and intercept for each patient. The treatment effect is the difference in the mean slopes which modeled as the time-treatment interaction. This function can either be used as is or be used as a model for a user supplied function.

#### Usage

```
runSlopes(combData, times = "time")
```
#### Arguments

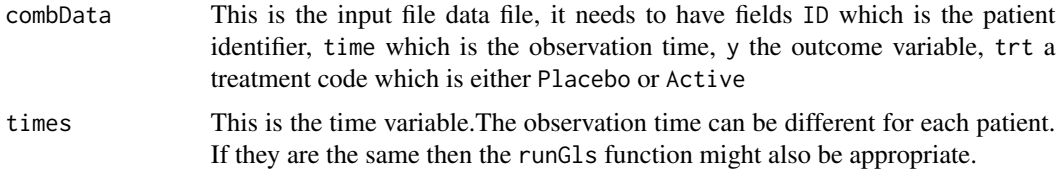

#### Details

This fits the random slopes model  $y_t = \mu + \beta_1 t + \beta_2 t * I(rx = 1) + u + bt + \sigma \epsilon$ , where  $u, b, \epsilon$  are random variables. Note that a treatment main effect is not included in the model by default, because in a randomized study the treatments should be the same at the baseline visit. This practice may vary.

<span id="page-5-0"></span>A numerical vector of length 3 which gives the treatment effect, it's standard are and the z-score which is the ratio of the treatment effect to it's standard error. The function SPCDcontinuous will use the number of patients as the degrees of freedom to compute p-values.

#### Author(s)

David A. Schoenfeld dschoenfeld@mgh.harvard.edu

#### References

Laird, N. M., & Ware, J. H. (1982). Random-effects models for longitudinal data. *Biometrics*, 963-974.

#### See Also

[runGls](#page-3-1),[SPCDcontinuous](#page-6-1)

#### Examples

```
data1=createTestData(times=0:11,n=c(50,50,50),transition=5,rx1=0,rx2=0)
data1=placeboNonResponder(data1,k=0)
#Example of use of function outside of SPCDcontinous
data1$trt=ifelse(data1$rx==3,'Active','Placebo')
runSlopes(data1,time='time')
```
<span id="page-5-1"></span>SPCDbinary *Analyze a Sequential Parallel Comparison Design(SPCD), study with a binary endpoint*

#### Description

Patients are randomized in three groups, patients who receive placebo in phase 1 and again in phase 2 of the study, patients who receive placebo in phase 1 and active in phase 2 and patients who receive active therapy in phase 1 and are not included in phase 2. A response criteria is determined and the phase 2 data of patients who respond in phase 1 is eliminated. Each phase is analyzed separately and the results are pooled. The idea of the design is that by removing the placebo responders in the analysis in the second phase the treatment effect will be greater and their will be an increase in power, both from the reuse of patients and from enrichment in the second phase

#### Usage

SPCDbinary(results,  $w = 0.5$ )

#### <span id="page-6-0"></span>SPCDcontinuous 7

#### **Arguments**

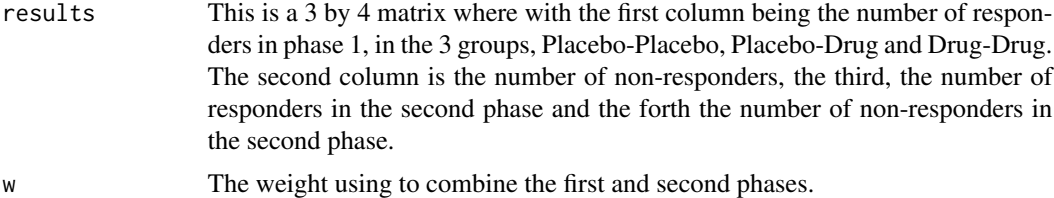

#### Value

A numeric vector with the effect, the standard error and the ratio of the effect to the standard error, for each phase and the pooled analysis followed by the three significance levels.

#### Author(s)

David A. Schoenfeld

#### References

Fava, M., Evins, A. E., Dorer, D. J., and Schoenfeld, D. A. (2003). The problem of the placebo response in clinical trials for psychiatric disorders: culprits, possible remedies, and a novel study design approach. *Psychotherapy and psychosomatics*, 72,3, 115–127.

Tamura, R. N., & Huang, X. (2007). An examination of the efficiency of the sequential parallel design in psychiatric clinical trials. *Clinical Trials*, 4,4, 309-31.

#### See Also

[SPCDcontinuous](#page-6-1)

#### Examples

SPCDbinary(matrix(c(18,15,3,11,21,12,7,4,20,14,NA,NA),3,4,byrow=TRUE))

<span id="page-6-1"></span>SPCDcontinuous *Analyze continuous data for the Sequential Parallel Comparison Design(SPCD) study*

#### **Description**

Patients are randomized in three groups, patients who receive placebo in phase 1 and again in phase 2 of the study, patients who receive placebo in phase 1 and active in phase 2 and patients who receive active therapy in phase 1 and are not included in phase 2. A response criteria is determined and the phase 2 data of patients who respond in phase 1 is eliminated. Each phase is analyzed separately and the results are pooled. The idea of the design is that by removing the placebo responders in the analysis in the second phase the treatment effect will be greater and their will be an increase in power, both from the reuse of patients and from enrichment in the second phase

#### Usage

SPCDcontinuous(combData, recordID, times, group, transition, nonResponder,outcome,  $runmod = runSlopes, w=0.5)$ 

#### Arguments

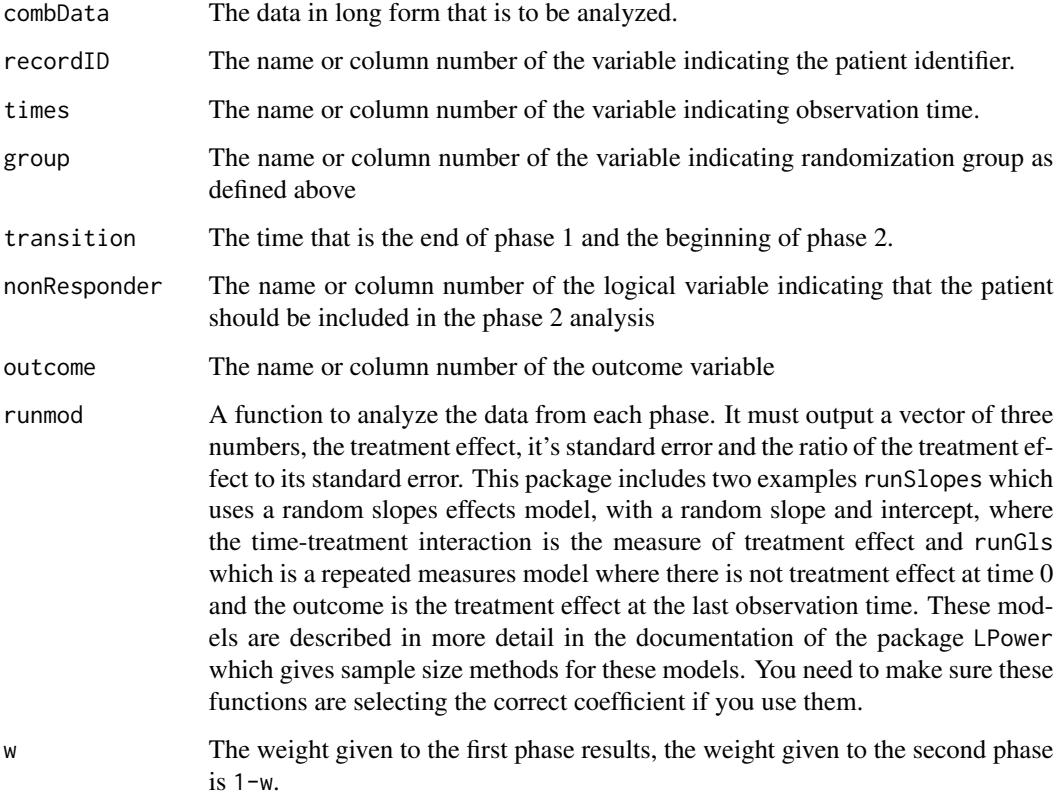

#### Details

The program uses the number of patients analyzed in each phase as the degree's of freedom for calculating the p-value and uses the Welch–Satterthwaite equation to calculate the p-value of the pooled result.

#### Value

A numeric vector with the treatment effect, its standard error and the ratio for each phase as well as the pooled values.

#### Author(s)

David A. Schoenfeld, dschoenfeld@mgh.harvard.edu

#### <span id="page-8-0"></span>SPCDPower 9

#### References

Fava, M., Evins, A. E., Dorer, D. J., and Schoenfeld, D. A. (2003). The problem of the placebo response in clinical trials for psychiatric disorders: culprits, possible remedies, and a novel study design approach. *Psychotherapy and psychosomatics*, 72,3, 115–127.

Chen, Y. F., Yang, Y., Hung, H. J., & Wang, S. J. (2011). Evaluation of performance of some enrichment designs dealing with high placebo response in psychiatric clinical trials. *Contemporary clinical trials*, 32,4, 592-604.

#### See Also

[createTestData](#page-1-1),[runSlopes](#page-4-1),[runGls](#page-3-1)

#### Examples

```
data1=createTestData(times=0:11,n=c(50,50,50),transition=5,rx1=0,rx2=0)
data1=placeboNonResponder(data1,k=0)
SPCDcontinuous(data1,'ID','time','rx','transition',
 nonResponder='nonResponder',outcome='y',w=.5,runmod=runSlopes)
data1=createTestData(times=c(0,5,11),n=c(50,50,50),
  transition=5,rx1=0,rx2=0)
data1=placeboNonResponder(data1,k=0)
SPCDcontinuous(data1,'ID','time','rx','transition',
 nonResponder='nonResponder',outcome='y',w=.5,runmod=runGls)
```
SPCDPower *Calculate the power, sample size for a Sequential Parallel Comparison Design(SPCD) study*

#### Description

Patients are randomized in three groups, patients who receive placebo in phase 1 and again in phase 2 of the study, patients who receive placebo in phase 1 and active in phase 2 and patients who receive active therapy in phase 1 and are not included in phase 2. A response criteria is determined and the phase 2 data of patients who respond in phase 1 is eliminated. Each phase is analyzed separately and the results are pooled. Calculates power or sample size as a function of the alternative hypothesis, posed in terms of response rates or effect sizes, for both binary and continuous outcomes.

#### Usage

```
SPCDPower(n=NULL, power=NULL, p, w=0.5, placeboProp=.66, drop = 0, alpha = 0.025,effect_size = rep(NULL, 2))
```
#### Arguments

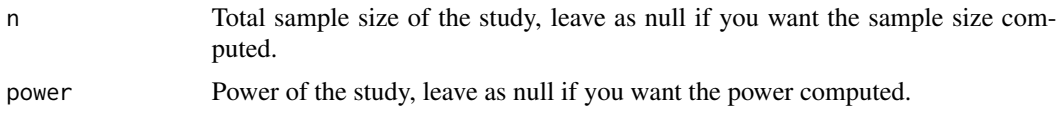

#### <span id="page-9-0"></span>10 SPCDPower

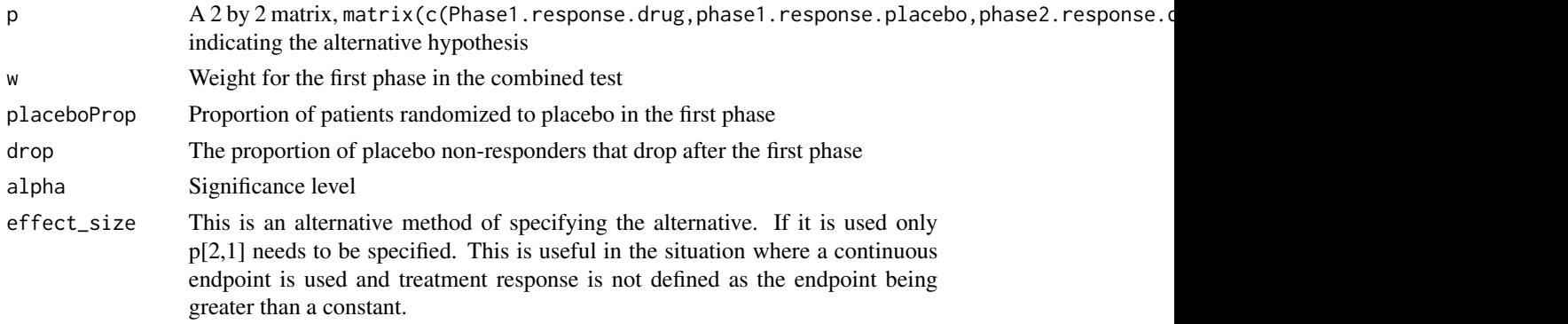

#### Details

This program considers the situation in which response rates are supplied by the investigator, response is judged as by whether or not a continuous variable is greater than a constant, and the continuous variable is analyzed rather than the response variable. In this case it turns out the effect size for a comparison, where the response rates are p and q for placebo and active drug is  $qnorm(1-p)-qnorm(1-q)$ .

#### Value

A numeric vector with the following fields, sample size n, Power for for the SPCD when using a dichotomous response outcome, Power for the SPCD using a continuous outcome where response is judged as a continuous variable being greater than a fixed constant, Power for a conventional design for a dichotomous variable and a continuous variable, Power for a SPCD design where the null is rejected if either the first phase or the second phase shows a significant difference. The first value is not corrected for multiple comparisons while the second uses a bonferroni correction.

#### Author(s)

David A. Schoenfeld dschoenfeld@mgh.harvard.edu

#### References

Fava, M., Evins, A. E., Dorer, D. J., and Schoenfeld, D. A. (2003). The problem of the placebo response in clinical trials for psychiatric disorders: culprits, possible remedies, and a novel study design approach. *Psychotherapy and psychosomatics*, 72,3, 115–127.

Tamura, R. N., & Huang, X. (2007). An examination of the efficiency of the sequential parallel design in psychiatric clinical trials. *Clinical Trials*, 4,4, 309-31.

#### See Also

[SPCDbinary](#page-5-1),[SPCDcontinuous](#page-6-1)

#### Examples

```
SPCDPower(n=150, power=NULL, p=matrix(c(.6,.3,.5,.3),2,2), w=0.5,
placeboProp=.66, drop = .1, alpha = 0.025,effect_size = rep(NULL, 2))
```
# <span id="page-10-0"></span>Index

∗Topic htest placeboNonResponder, [3](#page-2-0) runGls, [4](#page-3-0) runSlopes, [5](#page-4-0) SPCDbinary, [6](#page-5-0) SPCDcontinuous, [7](#page-6-0) SPCDPower, [9](#page-8-0)

createTestData, [2,](#page-1-0) *[9](#page-8-0)*

placeboNonResponder, [3](#page-2-0)

runGls, [4,](#page-3-0) *[6](#page-5-0)*, *[9](#page-8-0)* runSlopes, [5,](#page-4-0) *[9](#page-8-0)*

SPCDbinary, [6,](#page-5-0) *[10](#page-9-0)* SPCDcontinuous, *[5](#page-4-0)[–7](#page-6-0)*, [7,](#page-6-0) *[10](#page-9-0)* SPCDPower, [9](#page-8-0)